## 112年屏東縣公教聯合運動會趣味競賽技術手冊

- 壹、承辦單位:屏東市仁愛國小
	- 校 長:鍾炳雄
	- 總幹事:劉俊概
- 貳、競賽資訊:
	- 一、比賽日期:112年11月10日(星期五)
	- 二、比賽場地:屏東縣立仁愛國小活動中心
	- 三、比賽項目:盤盤入網、陸上行舟、歡樂匹克球

## 參、報名與參賽

- 一、報名:每隊 8 至 10 人(男女不拘,含出賽 8 人、得加候補 2 人),每單位 1 隊。
- 二、參賽:
	- (一)成績決定:採計時方式。
	- (二)地點:仁愛國小活動中心。
- 三、報名表:如附件一
- 肆、比賽辦法:

## 一、盤盤入網

- (一)器材:哨子、碼表、飛盤、小欄架、飛盤投擲籃、接力棒、步伐圈。
- (二)人數:每隊8至10人 (男女不拘,含出賽8人、得加候補2人),

每單位 1 隊。

- (三)方法:
	- 1.採計時賽,以秒數最少隊伍為優勝。
	- 2.距離:場佈距離。
	- 3.比賽進行方式:
		- a. 參賽者手持接力棒,沿著規定路線雙腳連續跨跳過每一個小欄架,往下 一個關卡繼續比賽。
		- b. 參賽者須拿起飛盤,並將 1 個飛盤擲入投擲籃網中, 若未擲進籃網中則繼 續擲到進為止。
		- c. 完成後, 手持接力棒沿著步伐圈路線跑回終點, 將接力棒交給下一位
		- (棒)參賽者才可出發。
		- d.計算時間,全員到齊才停秒,秒數少者優勝。
		- e.競賽流程圖:

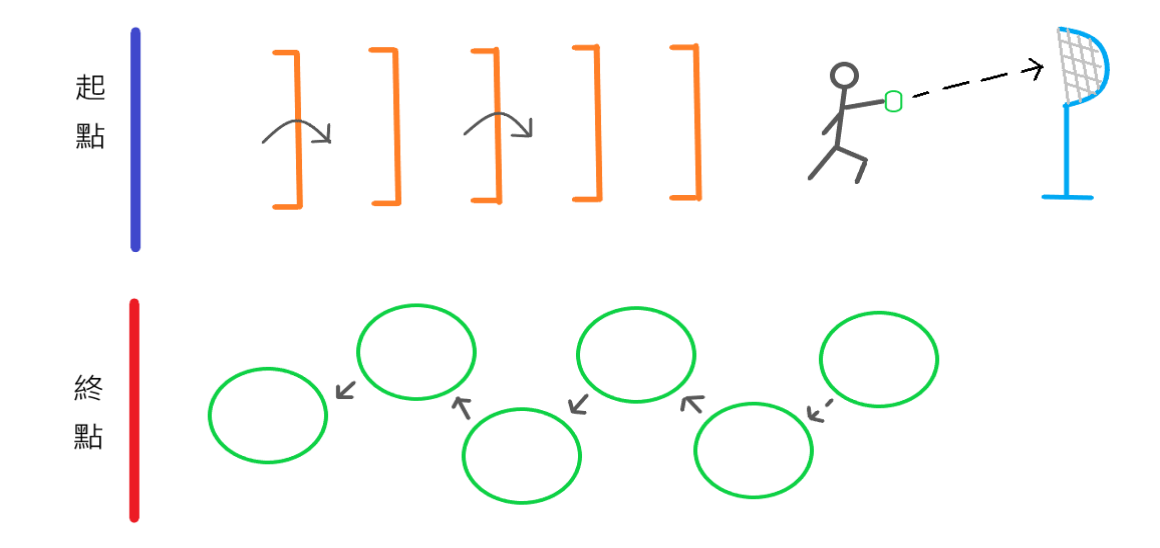

## 二、陸上行舟

- (一)器材:哨子、碼錶、陸上 SUP、划槳、樂樂棒球組。
- (二)人數:每隊 8 至 10 人(男女不拘,含出賽 8 人、得加候補 2 人),

每單位 1 隊。

- (三)方法:
	- 1.採計時賽,以秒數最少隊伍為優勝。
	- 2.距離:場佈距離。
	- 3.比賽進行方式:
		- a.參賽者自行操控陸上 SUP 沿著規定路線划至樂樂棒球區準備擊球。
		- b.參賽者拿起球棒揮擊 1 顆樂樂棒球進入指定球網內,若球未進球網,則再次 擊球到入網為止。
		- c.完成後,再自行操控陸上 SUP 沿著規定路線划回終點,下一位參賽者才可 出發。
		- d.計算時間,全員到齊才停秒,秒數少者優勝。
		- e.競賽流程圖:

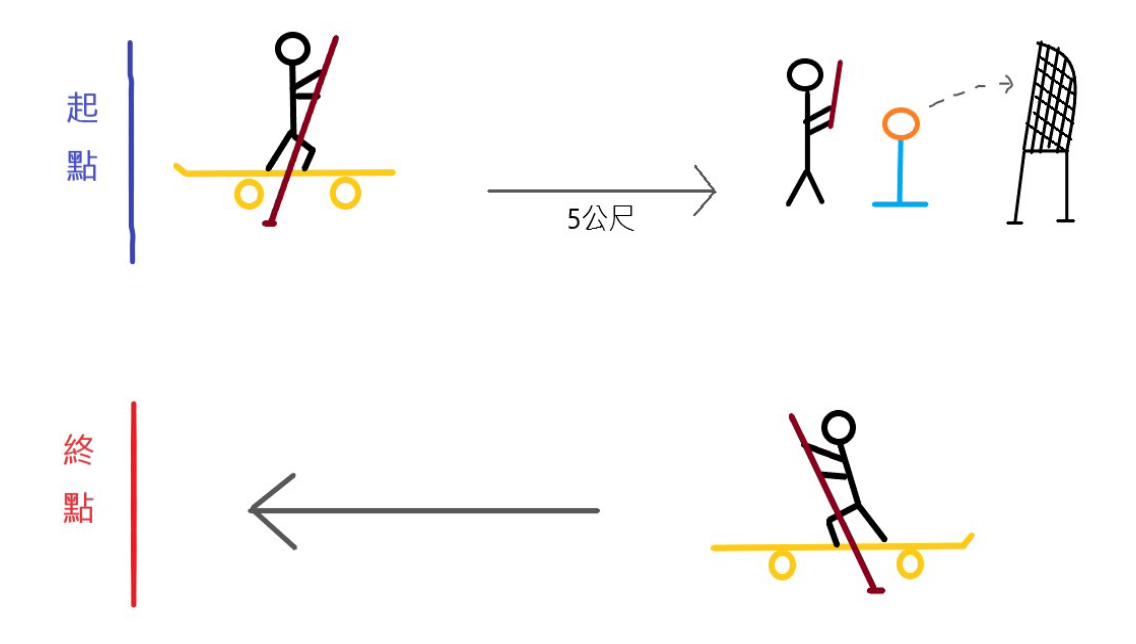

## 三、歡樂匹克球

- (一)器材:匹克球拍、匹克球、膠帶、三角錐、呼拉圈、學生桌、置球大籃子
- (二)人數:每隊8至10人 (男女不拘,含出賽8人、得加候補2人),

每單位 1 隊。

(三)方法:

- 1.採計時較少者優勝,若時間相同者以該隊女生較多方為優勝。
- 2.距離:往返各 10 公尺(全程 20 公尺)。
- 3.比賽進行方式:

全隊參與選手排縱隊,由每一位選手完成3個項目後,返回起點交給第二位隊員,全 隊完成後計時成績。

- A.第 1 關:發起線前搖呼拉圈 3 下,方為過關,跑向下一關。
- B. 第2關: 持球拍匹克球通過4個交通錐體(約6公尺, 球掉地由掉落處拾起再拍) 通 過關線,方為過關,再跑向下一關。
- C.第 3 關:持球拍及球站在呼拉圈內,將匹克球拍入 2 公尺後方大竹籃內,方為過關。 再跑回出發點,第二位選手才可出發,做同樣操作各關卡,以此類推,至全部隊員

完成後,計時停止。

d.競賽流程圖:

 $\begin{array}{c} \hline \end{array}$ 

A 關 B 關 C 關 出發處 ○------□ ◎ ◎ ◎ ◎ ◎ ○------○置球籃子 2 公尺 6 公尺 2 公尺

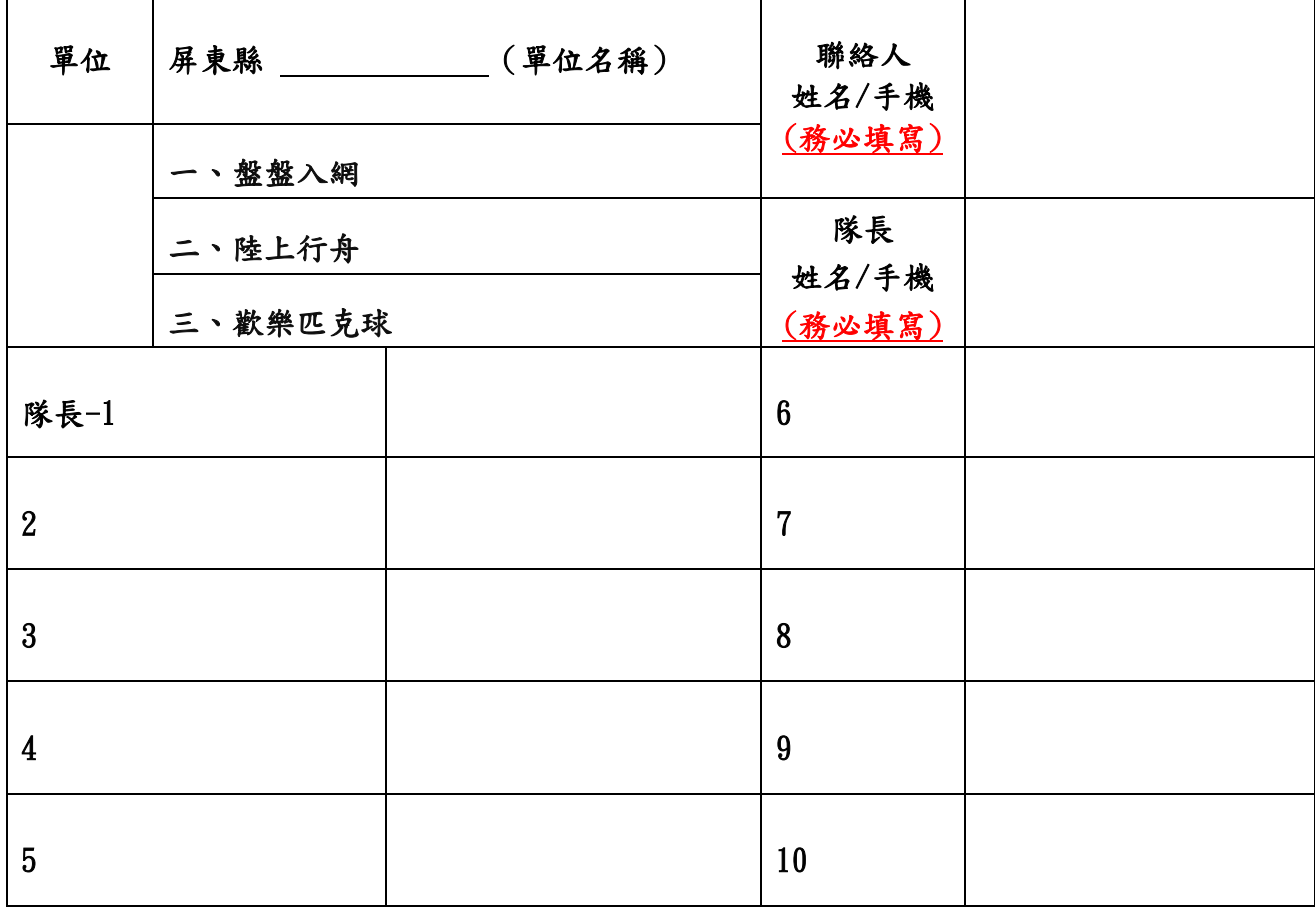

# 112 年屏東縣公教聯合運動會-趣味競賽報名表

\*需至縣運網路報名系統填報才完成報名手續